RangLion Info[grafik](http://langlion.com/pl/)i bez photoshopa

CZYLI NARZĘDZIA GRAFICZNE DLA KAŻDEGO

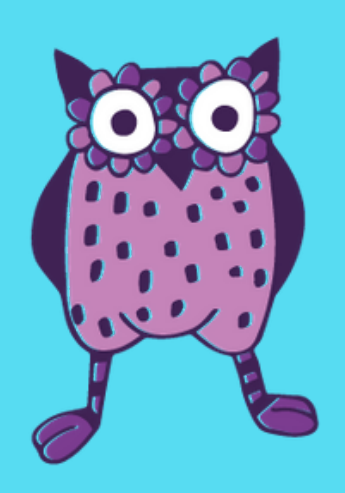

## 1.) DOBIERZ KOLOR

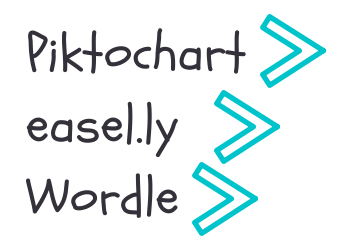

# 2.) NIE SZALEJ Z TYPOGRAF I**Ą**

- <u>Google Fonts</u> do wyboru >
- Warszawskie kroje >
- Tiff porównaj fontys

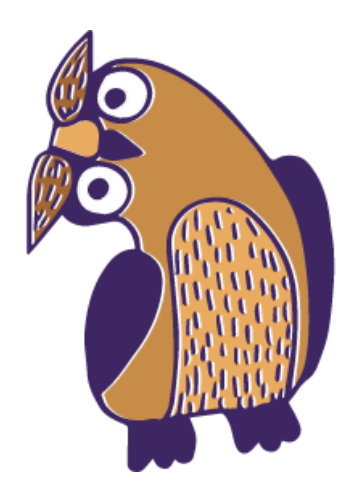

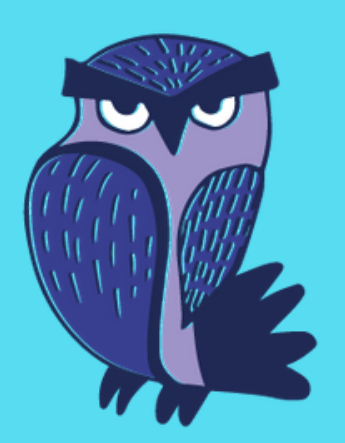

#### INFOGRAFIKI

- [Identyfikacja](http://www.pictaculous.com/) wizualna
- <u>Pictaculous</u>: generowanie palety kolorów

SubtlePatterns - darmowe tła IconSchock - za darmo po >> zalogowaniu Font Awesome - ikonki jako czcionka

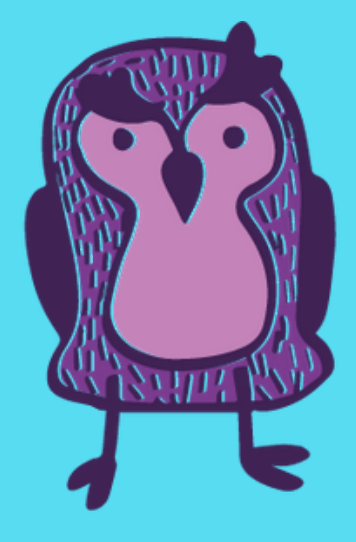

#### 3.) L EGALNE ZDJ**Ę**CIA

Licencja CCo! Kaboom[pics](http://pl.freepik.com/)  $\left\langle \right\rangle$ Freepik >  $Stock Up$ Pixabay >

## 4.) KSZTA**Ł**TY, T**Ł**A, IKONKI

### 5.) NARZ**Ę**DZIA - DIY!

 $Photi - kola$ że zdjęć ThingLink - interaktywne grafiki  $\underline{\text{Behappy}}$  - cytaty imgflip - kreator memów ZRZUT EKRANU! Awesome Screenshot

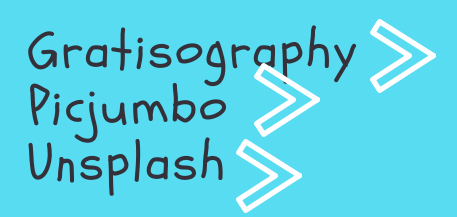

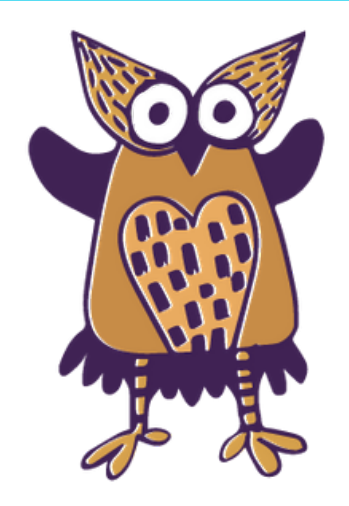

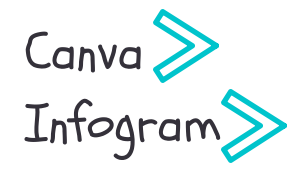

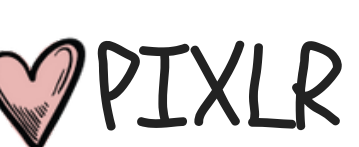

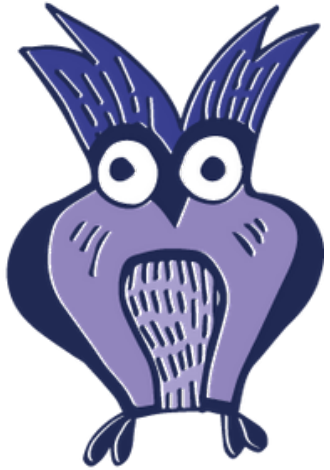